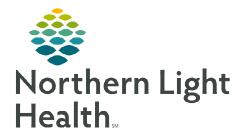

# From the Office of Clinical Informatics Home Care and Hospice Admission/NTUC Visit

April 4, 2023

Patient Visits have different requirements for documentation. The visit type selected for a patient visit will dictate the required documentation necessary for that visit type.

# **Admission Visit**

On an Admission Visit, several tiles on the charting page indicate required. While not all tiles require documentation, it may require you to review and edit, as necessary.

## Starting & Ending Visit

- **<u>STEP 1</u>**: Login to **Netsmart Homecare**.
- **<u>STEP 2</u>**: Locate the patient on the **Today** screen and tap the **Patient's name** or **Visit Type**.
- **<u>STEP 3</u>**: Tap **Sync** in the bottom right-hand corner.
- **<u>STEP 4</u>**: From the charting page, tap **Start Visit**.
  - This logs the current time as the start time for the visit type in the Time Entry screen.
  - Referral documentation including the Intake Assessment may be reviewed by selecting Attachments, this information may be viewed at any time.
- **<u>STEP 5</u>**: The highlighted tiles display, indicating required documentation.
  - Tap **End Visit** when leaving the patient home.
  - Obtain Signature.
    - If there is a delay leaving, wait to tap **Done** until leaving the residence. This will be the recorded **End Time**.

## Visit Documentation

## **<u>STEP 1</u>**: Tap **Admissions/Status**.

- Navigate to **Status** and select the drop-down to update the status.
  - If an error appears when updating the patient status line, review **Basic/Demographics** for incomplete fields.
- If a patient is Not Taken Under Care (NTUC)
  - Time Entry update Visit Type to **NTUC with** Home Visit.
  - Admission status line appropriately (i.e., Clinical No skill needed).
- Select the < **back arrow** to save the status and return to the charting page.
  - **Sync** the chart by tapping the sync icon at the lower right of the screen.

| 3/09 PM Mon Cet 31                                                                                                    | P 🖽 87% 🔳)                                                                                                    |
|----------------------------------------------------------------------------------------------------|----------------------------------------------------------------------------------------------------|
| =                                                                                                    | Q                                                                                                    |
|                                                                                                    | ~                                                                                                    |
| CTODAY - Monday, October 31                                                                                                    |                                                                                                    |
| SCHEDULE                                                                                                    | STAFF INFORMATION                                                                                                    |
| A domining upper a domining and the second second s | with the contribution and also real provided with the second                                                                                                    |
|                                                                                                    | neuronalitation au a designation designation and a state of the second state of the second state of the se |
| Stated (b)                                                                                                    |                                                                                                    |
| Synced 13 minutes app                                                                                                    | the second second second second second second second second second second second second second second second se                                                                                                    |
| TRAINING, JJ ADMISSION VISIT (N) 249 pm                                                                                                    | Directions to home and other pertinent information                                                                                                    |
| 75/087                                                                                                    |                                                                                                    |
| 72 y 01-23-1950 F Illness, unspecified<br>© 50 FODEN RD, S PORTLAND, ME 04106-1718                                                                                                    |                                                                                                    |
| C HOME (207) 999-9999                                                                                                    |                                                                                                    |
| STESTI, MD (w) (207) 654-3211 Synced 13 minutes app.                                                                                                    | 2                                                                                                    |
| ayrices to increase ago                                                                                                    | 0                                                                                                    |
|                                                                                                    |                                                                                                    |
|                                                                                                    |                                                                                                    |
|                                                                                                    |                                                                                                    |
|                                                                                                    |                                                                                                    |
|                                                                                                    | _ ÷,                                                                                                    |

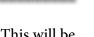

**End Visit** 

Start Visit

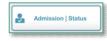

| Admission Information |   |              |   |
|-----------------------|---|--------------|---|
| ACMESION ID           |   |              |   |
| 80308                 |   |              |   |
| 174746                |   | ETHTUS DATE  |   |
| Conferred Bellevill   | ~ | Mar 13, 2023 | ~ |

## **<u>STEP 2</u>**: Tap **Payers/Authorization**.

- Verify Insurance information is correct.
  - If information is not correct, take a picture of the insurance card and send to the Intake team at #VNA-Intake (your location)
- Select the < **back arrow** to return to the charting page.

#### **<u>STEP 3</u>**: Tap **Basic/Demographics**.

- Review information on screen for accuracy and completeness. Add Preferred Name and/or Preferred Pronoun if provided.
- Review the **Notes** text box for further insurance information.
- The navigator displays on the left.
  - Tap Addresses. Confirm place of service is correct and Service Location is checked.
    - Add pertinent information into **Staff Information box** which will display on the **Today** screen for all clinicians to review.
  - Tap **Demographics** to add or edit fields.
- Select the < **back arrow** to save the information and return to the charting page.

## **<u>STEP 4</u>**: Tap **General Clinical**.

- The navigator displays on the left. Every screen must contain information. Tap each screen to review, update, and add information as applicable. Use the + at the top left of screen to add from list or free text information.
- Select the **< back arrow** to save the information and return to the charting page.

#### **<u>STEP 5</u>**: Tap **Medications**.

- Toggle between active and discontinued medications to display in the navigator.
- Adding medications:
  - If pending medications display, tap **Pending Medications** and swipe left to include or exclude.
    - Continue until all medications have been added and update the details for the medications, as applicable.
  - If patient is being re-admitted, tap 3 dots at lower right to Re-activate medications that were discontinued at previous discharge.
  - Tap + Add to add any additional medications.
    - Toggle between **Medications** and **Kits**.
    - Start typing the medication name in the search box, scroll and select the appropriate medication.

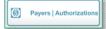

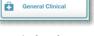

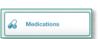

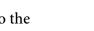

Basic | Demogra

- Continue until all medications have been entered then select **Next**.
  - If the medication is tapered, tap **Titrate** Medication.

| predniSONE By Mouth Tab | let 20 MG |  |
|-------------------------|-----------|--|
| Titrate Medication      | Steps 1   |  |

- $\circ$   $\;$  Enter the details for each medication:
  - Dose
  - Dose Unit
  - Frequency
  - Route
  - Special Instructions free text box for additional information
  - Ordering Physician
- Tap **Print on Cert/recert box** and **Hospice Covered** (if applicable) then select **Done**.
- Tap the arrow at the top left next to Medications.

Assessments

- From the tile page, **sync** the chart.
- Tap the 3 dots on the Medications screen to select **Drug-Drug** to run the Drug/Drug interactions.
- Select the **< back arrow** to save the medications and return to the charting page.

#### **<u>STEP 6</u>**: Tap **Assessment**.

- The assessments completed for the patient display on the left.
- Tap + Add.
  - Select the **Template** and **Visit Type**.
    - **Resource Type**: your Discipline
    - **Template**: your Discipline
    - Visit Type: Initial Visit or Start of Care further visits planned
- Complete the required fields in the assessment as indicated by the orange outlines.
  - The sections with required documentation are on the left. To activate a section to document on during this visit or future visits, tap the 3 dots in the lower right while in the assessment and select **Show Details**.
  - Tap the applicable section in the navigator to the left then tap the 3 dots to select **Activate**.
  - Indicate if this is for this assessment only or all future assessments.
    - If necessary, activate additional sections, as necessary.

- Tap the 3 dots in the lower right-hand corner to view the predictive modeling for the patient, show the HIPPS scores and to manually validate the assessment, if needed.
- Select the **< back arrow** to save the status and return to the charting page.

# **<u>STEP 7</u>**: Tap **Clinical Monitoring**.

- Tap + Add: Vital Signs, Measurements, Lab results (including O2 Sat).
- Complete the sections as needed. Some sections may require specific documentation to proceed. Tap **Done** once all information is entered.
- Select the **< back arrow** to save the information and return to the charting page.
- **<u>STEP 8</u>**: Tap **Care Plan/Charting**.
  - Navigate between Care Plan Editing and Compact Charting, along with the active and discontinued care plans, as necessary.
  - Care Plan Editing add, edit, or end Care Plan Goals and Interventions
    - Active Care plans display on the left. If there are active care plans from a previous admission, discontinue them using date of last discharge. Tap **Do not create end sup order** box if available.

Care Plan Editin

- Tap + at lower right to add a Care Plan. Must be on **Care Plan Editing** screen.
- Search for Care Plan by adding a word in the Search box or scroll down the list. Tap the Care Plan to add. For the Aide Care Plan enter **Home** in Search box to choose.
- Tap + to the right of **Goals** and of **Interventions** to add from each section. All Care Plans require Interventions. To add Aide Care Plan, change Discipline by tapping the box under **Ordering Physician** then choose **AID** in the Discipline box. Also change Discipline to add Goals and Interventions for any other discipline.
- Tap appropriate boxes to the left of the specific Goal and Intervention to add. If choosing All, must individually tap each box.
- Tap **Print on Cert/Recert** box if available.
- **Compact Charting** document on progress of Goals and if Intervention was done during visit based on the required charting as indicated by the orange outlines.
  - Select appropriate choice by tapping circlet next to answer.
    - A **No** response requires a **Milestone**. Tap the drop down to enter.
- Tap the < **back arrow** to save the care plans and return to the charting page.

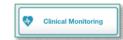

Care Plan | Charting

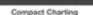

4

# **<u>STEP 9</u>**: Tap **Visit Frequency**.

- Active visit frequencies display in the navigator to the left. The certification period displays at the top of the navigator.
- Tap + **Add**.
- Verbal Start of Care (VSOC) is located at the top, enter the date and sign.
  - Lupa Threshold will display under the VSOC.
- Complete the fields applicable for the discipline, entering the high and low number of visits.
  - Tap Cert/Recert and Do Not Create End Order boxes.
- Tap **PRN** at the lower left to enter any PRN Visit Frequencies.
  - Enter Discipline, Value, Physician ID, and Reason(s) for visits.
  - Tap **Cert/Recert** box.
- Select the < back arrow to save the information and return to the charting page.</li>
- Sync the chart.

# STEP 10: Tap Calendar

- Visits need to be plotted on the Calendar based on the Visit Frequency order.
- Tap + at lower right.
- Tap **Recurring** to add multiple visits based on Visit Frequency order entered.
  - Resource change to appropriate clinician.
  - Edit **Start date** if necessary.
  - **Recurrence** -add **Day** or **Week**.
  - Every how often (i.e., 2 x a week).
  - For how long (i. e. 4 weeks).
  - Add **Resource Type** if not auto populated.
  - Add appropriate **Visit Type.** If Insurance authorization is required and not yet approved for visits, enter **Non Billable Supervisor Use only.**
  - Add a **Note** (optional) which may be viewed on the **Time Entry** screen.
  - Tap arrow at top left to return to tile screen.

# STEP 11: Tap Care Team.

- The disciplines display on the left in the navigator.
- Locate your discipline and ensure that your name as the Admitting Clinician and for your discipline if you will continue to see the patient.

# Uisit Frequency

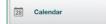

| 2 | Care Team |
|---|-----------|
| - |           |

- Enter code status, infections, alerts, precautions, and other known information.
  - Use capital letters at beginning of Care Team type, such as Inf, to search more easily.
- Select the < back arrow to save the information and return to the charting page.

## **STEP 12:** Tap **Clinical Note**.

- The clinical notes completed for the patient display on the left.
  - Navigate between Active and All clinical notes, as necessary.
    - Notes with an end date are under **All** and notes without an end date are under **Active**.
- Tap + to add a new clinical note. Use Code is I.
- Utilize the applicable note template and ensure that all required documentation is complete.
- Tap Include intermediate summary to Cert/Recert orders and Send to Portal.
- For Certification Item#, select Assessment Information for Physician Review.
- Add Ordering Physician and End Physician.
- Tap the **< back arrow** to save the information return to the charting page.

## STEP 13: Tap Family/Friends

- Confirm information is correct with patient or family.
  - Tap + at lower right to add a new person. Use boxes on right to designate roles.
  - If a person should be removed from the chart, contact your manager to remove.

#### STEP 14: Tap Adverse Events

- Falls
  - If patient falls during a visit, document using + at lower right.
    - Injuries: default is **None Apparent**. Tap a box if injuries are apparent.
    - Reported by: tap **Observed by Clinician**
    - Physician: Provider overseeing plan of care
    - Notified by: free text your name
- **Infections:** do not record during admission. Document during later visit if new infection diagnosed while under care.
- Infectious Diseases
  - Tap + at lower right to add.
  - Document history of or current infections using drop down under Disease.

|                   | Q Inf                                         |  |
|-------------------|-----------------------------------------------|--|
| INFection/Precaut | Search Results                                |  |
| ALERT Staff       | 185143 INFC Difficile- Contact<br>precautions |  |
|                   | 273544   INF Cockroaches- Contact             |  |
| PRECautions       | precautions                                   |  |

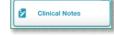

Adverse Events

move.

Family | Friends

## **<u>STEP 15</u>**: Review your documentation. tap Documents.

• The navigator displays with the different document types.

| 8 | Documents |  |
|---|-----------|--|
| _ |           |  |

• Tap **Active Orders**. Review documentation for accuracy as it will be sent to the Provider for signature.

# Post Visit Workflow

Additional steps are needed to ensure that all documentation for a visit has been completed and submitted to the host server for the whole care team to review.

- Navigate to Open Charts (from Menu ). Confirm all required documentation is complete and connected to visit 100%.
  - If not, tap on name of documentation to re-enter the screen in the chart to complete or connect to visit.
- Navigate to Time Entry (from Menu ).

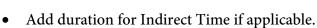

- To delete mileage if added incorrectly by the system, clear and replace with a zero.
- To add additional miles, add the Activity Travel-extra mileage entry to your Calendar.
  - Add a Start and End time of 1 minute then add all additional mileage for the day.

For questions regarding process and/or policies, please contact your unit's Clinical Educator or Clinical Informaticist. Any other questions please contact the Customer Support Center at: 207-973-7728 or 1-888-827-7728.